# **TP SdF N° 33**

# **Ajustement du modèle FIDES**

Ce TP porte sur l'ajustement des taux de défaillance physique du guide de fiabilité FIDES qui considère cinq différents contributeurs :

- la température,
- le cyclage thermique,
- l'humidité,
- le niveau de vibration
- la tension électrique.

Son objet est d'évaluer la faisabilité d'un ajustement global du taux de défaillance de base d'un composant et des différents paramètres entrant dans les facteurs d'accélération à partir de données opérationnelles issues d'environnements et de conditions d'utilisation hétérogènes.

1 - Présenter le modèle de taux de défaillance physique du guide de fiabilité FIDES et discuter de ses possibilités d'ajustement à partir de données de retour d'expérience.

\_\_\_\_\_\_\_\_

2 - Simuler un jeu de données de défaillances d'un même matériel dans des environnements et conditions d'utilisation hétérogènes, puis effectuer un ajustement, à partir des données simulées, pour tenter de retrouver les différents paramètres du modèle.

#### **1. Taux de défaillance physique du guide de fiabilité FIDES**

Le taux de défaillance physique du guide FIDES se base sur un modèle de  $\text{Cox}^1$  de type  $\lambda_0 \prod \pi_i = \lambda_0 \exp(\sum \beta_i X_i)$  dans lequel le taux de base  $\lambda_0$  est une constante indépendante du temps (la fiabilité des composants étant modélisée par une loi exponentielle) et les variables aléatoires X<sup>i</sup> représentent les différents contributeurs physiques (voir les TP N° 21 et 31).

La transformation  $X = 1/x$  de la variable aléatoire conduit à la loi d'accélération de type exp(β/x). La transformation  $X = ln(x)$  conduit à une loi puissance de type  $x^{\beta}$  ou à une loi puissance inverse de type  $(1/x)$ <sup>β</sup> selon le signe de β.

Différents facteurs d'accélération ont ainsi été élaborés :

- La loi de d'Arrhenius pour le thermique :  $AF(T) = exp(Ea/KT)$
- La loi de Norris Landzberg pour le cyclage thermique : AF(T,  $\Delta T$ ) = exp(Ea/KT) (a/ $\Delta T$ )<sup>m</sup>
- La loi de Peck pour l'humidité :  $AF(RH) = exp(Ea/KT) (aRH)^n$
- la loi de Basquin pour les vibrations :  $AF(Grms) = (a/Grms)^t$
- La loi d'Eyring pour le thermo-électrique :  $AF(T, V) = exp(Ea/KT) (cV)^p$

Le guide FIDES utilise ces facteurs d'accélération et décompose le taux de défaillance du composant en taux de défaillance élémentaires sur lesquels portent certains de ces facteurs :

 $\lambda_{\text{Physique}} = \lambda_{\text{OTH}} \prod_{\text{Thermique}} + \lambda_{\text{Boîtier}} \prod_{\text{Boîtier}} + \lambda_{\text{Joints brass}} \prod_{\text{Joints brass}} + \lambda_{\text{Meca}} \prod_{\text{Meca}} + \lambda_{\text{ORH}} \prod_{\text{ORH}}$ 

- Une loi d'Eyring est utilisée pour la puce ( $\prod_{\text{Thermique}}$ ),
- Une loi de Norris Landzberg est utilisée pour le boîtier (∏<sub>Boîtier</sub>); celle-ci étant modifiée pour passer d'un nombre de cycles à une durée,
- Une seconde loi de Norris Landzberg est utilisée pour les joints brasés (∏Joints brasés),
- Une loi de Basquin est utilisée pour la mécanique ( $\prod_{\text{Méca}}$ ),
- Une loi de Peck est utilisée pour l'humidité ( $\prod_{\text{ORH}}$ ).

Cette décomposition en taux de défaillance élémentaires est plus poussée que celle employée dans les normes précédentes, telle que le RDF 2000 (UTE C 80810 ou IEC 62380) qui se limitait à la puce et au boîtier. Elle recouvre des modes de défaillance a priori indépendants qui semblent cependant difficiles à identifier lors d'une expertise de composants défectueux. Quelle est la nature des pannes engendrées par l'humidité et les vibrations ? Ces stress ont-ils une influence sur les boîtiers et joints brasés ou ceux-ci ne sont-ils sensibles qu'au seul cyclage thermique ?

Cette décomposition a également pour effet de multiplier singulièrement le nombre de paramètres du modèle et compliquer, par la-même, son ajustement à partir de données de retour d'expérience.

Pour élaborer le guide FIDES<sup>2</sup>, cet ajustement n'a pas été réalisé globalement.

 $\overline{a}$  $1$  Cox D.R., « Regression models and life tables », Journal of the Royal Statistical Society, series B, vol 34, n2, 1972, pages 187-220.

<sup>2</sup> Présentation THALES DGA séminaire FIDES du 21/01/20010 à Toulouse.

- Le paramètre  $\lambda_0$  a été estimé à partir d'essais accélérés fabricants, qui ont été regroupés entre plusieurs fournisseurs pour pallier le faible nombre de pannes. Ce paramètre à été affiné par une approche bayésienne au sein du consortium FIDES (nous ne savons pas précisément comment les statistiques entre les modes de défaillance ont été établies).
- Les paramètres des différentes lois d'accélération (cyclage thermique, humidité et vibration) ont été obtenus à partir d'essais accélérés portant sur un échantillon de cartes électroniques. Curieusement, on peut noter<sup>3</sup> que les ajustements ont été réalisés avec une loi de Weibull et non pas une loi exponentielle alors qu'ils concernent des composants à taux de défaillance constant.

### 2. **Simulation et ajustement du modèle FIDES**

Nous avons procédé successivement à l'ajustement de trois modèles de complexité croissante :

- un modèle à taux de défaillance de base unique  $\lambda_0$  regroupant l'ensemble des facteurs d'accélération utilisés dans FIDES,
- un modèle à deux taux de défaillance de base  $\lambda_{Puce}$  et  $\lambda_{Boîtier}$ , le premier identique à celui de FIDES ( $\lambda_{\text{OTH}}$ ) et le second regroupant l'ensemble des facteurs d'accélération autres que celui relatif à la tension électrique,
- le modèle FIDES complet pour un composant discret actif (modèle de complexité maximale).

### **2.1. Modèle à taux de défaillance de base unique**

Comme l'illustre la figure 1, un jeu de 100 durées de défaillance a été simulé à partir de conditions environnementales et d'utilisation tirées uniformément entre des valeurs min et max. Connaissant le taux de défaillance λ<sub>0</sub> et les paramètres entrant dans le facteur d'accélération, le taux de défaillance λ est d'abord calculé puis une durée avant défaillance est obtenue par tirage aléatoire entre 0 et 1 et application de l'inverse de la fonction  $exp(-\lambda t)$ , soit  $t = -ln(alea)) / \lambda$  sous Excel.

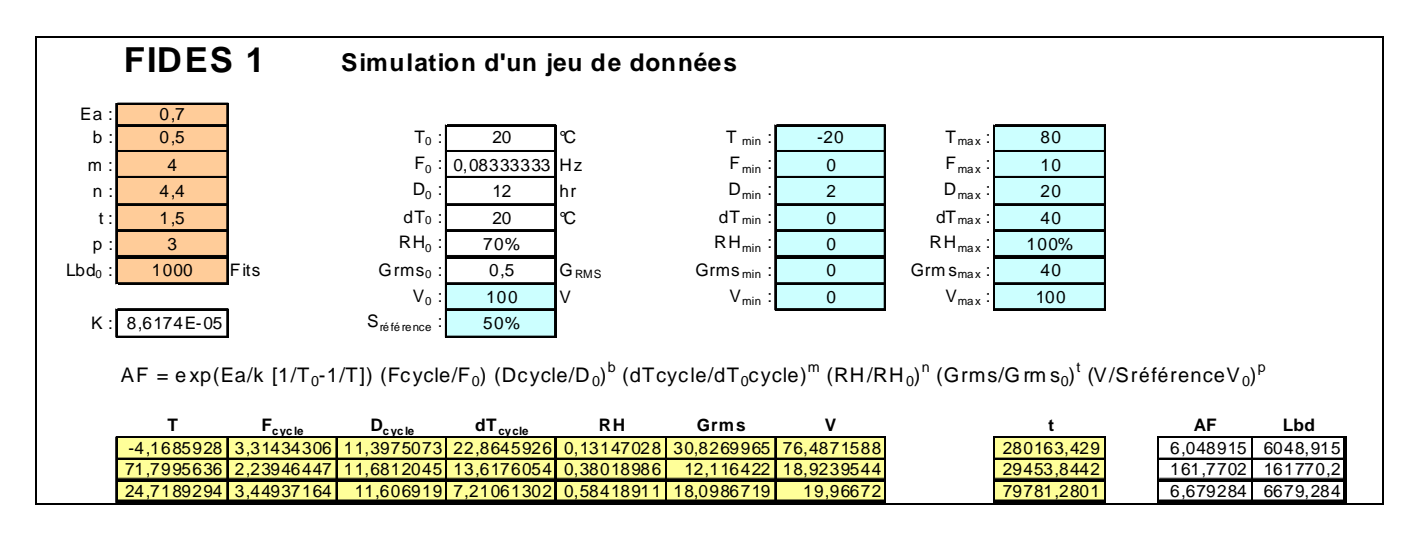

Figure 1. Simulation d'un jeu de données

 3 Franck Bayle (Thales Division Aeronautique) & Adamantios Mattas (Reliasoft Corporation) - Acceleration Models in Reliability Prediction Standards : Justification and improvements – 2010 ARS – Berlin 08/04/2010

A partir de l'ensemble du jeu de données simulées (conditions de stress et durées) un ajustement a été réalisé par la méthode du maximum de vraisemblance pour tenter de retrouver le taux de défaillance et les paramètres entrant dans le facteur d'accélération précédemment utilisés pour la simulation.

La méthode du maximum de vraisemblance consiste à maximiser le produit des densités de probabilité (ou la somme de leurs logarithmes) obtenues par le modèle pour les données considérées. Pour la loi exponentielle cette densité est égale à λ exp(-λt), le taux de défaillance λ étant calculé à partir des conditions simulées relatives à chacune des durées de défaillance comme le montre la figure 2.

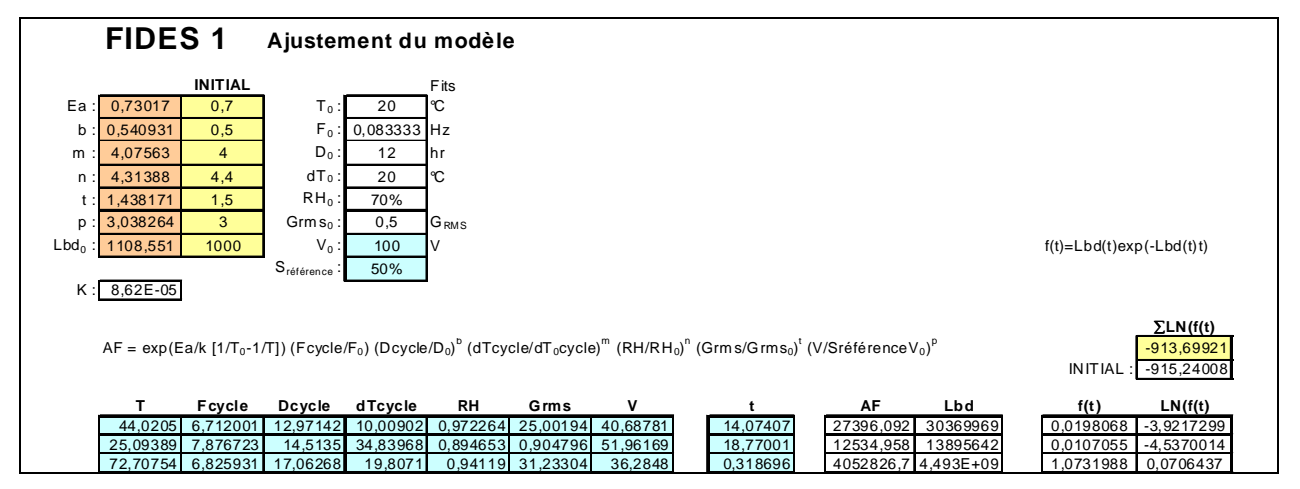

Figure 2. Ajustement à partir du jeu de données simulées

Réalisé par l'outil d'optimisation GENCAB, l'ajustement permet de retrouver les 7 paramètres du modèle. En raison du bruit de simulation, la vraisemblance obtenue est supérieure à celle calculée avec les paramètres initiaux.

*Les fichiers correspondants sont disponibles au moyen d'un clic de la souris sur les icônes suivants* :

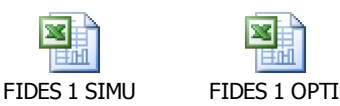

#### **2.2. Modèle à deux taux de défaillance de base**

Comme l'illustre la figure 3, un jeu de 200 durées de défaillance a été simulé de la même manière que précédemment en considérant un modèle à deux taux de défaillance de base  $\lambda_{\text{Puce}}$  et  $\lambda_{\text{Boîtier}}$ .

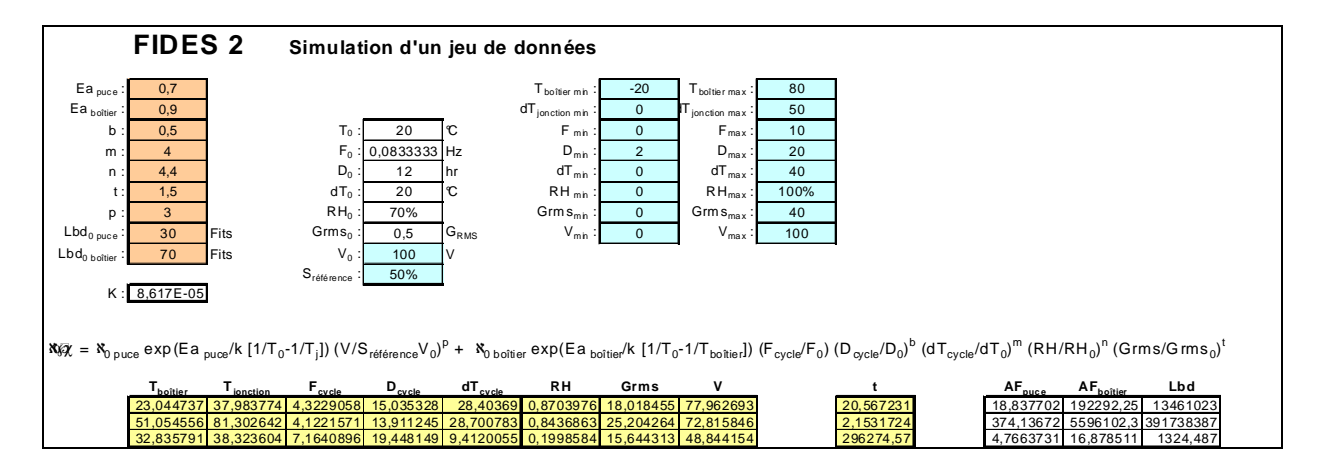

Figure 3. Simulation d'un modèle à deux taux de défaillance de base

A nouveau, l'ajustement permet de retrouver les 9 paramètres du modèle et la vraisemblance obtenue est supérieure à celle calculée avec les paramètres initiaux, comme le montre la figure 4.

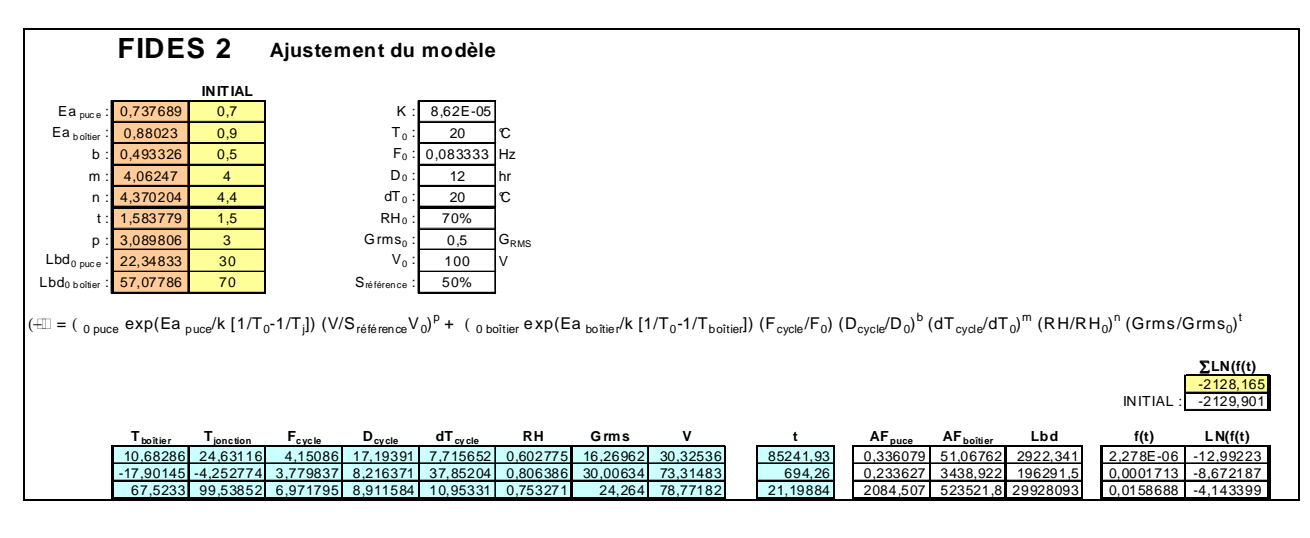

Figure 4. Ajustement du modèle à deux taux de défaillance de base

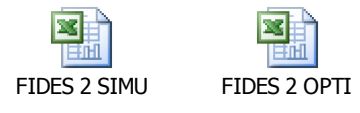

## **2.3. Modèle FIDES complet**

Un jeu de 400 durées de défaillance a été simulé de la même manière que précédemment en considérant le taux de défaillance physique du modèle FIDES relatif aux composants discrets actifs, comme l'illustre la figure 5.

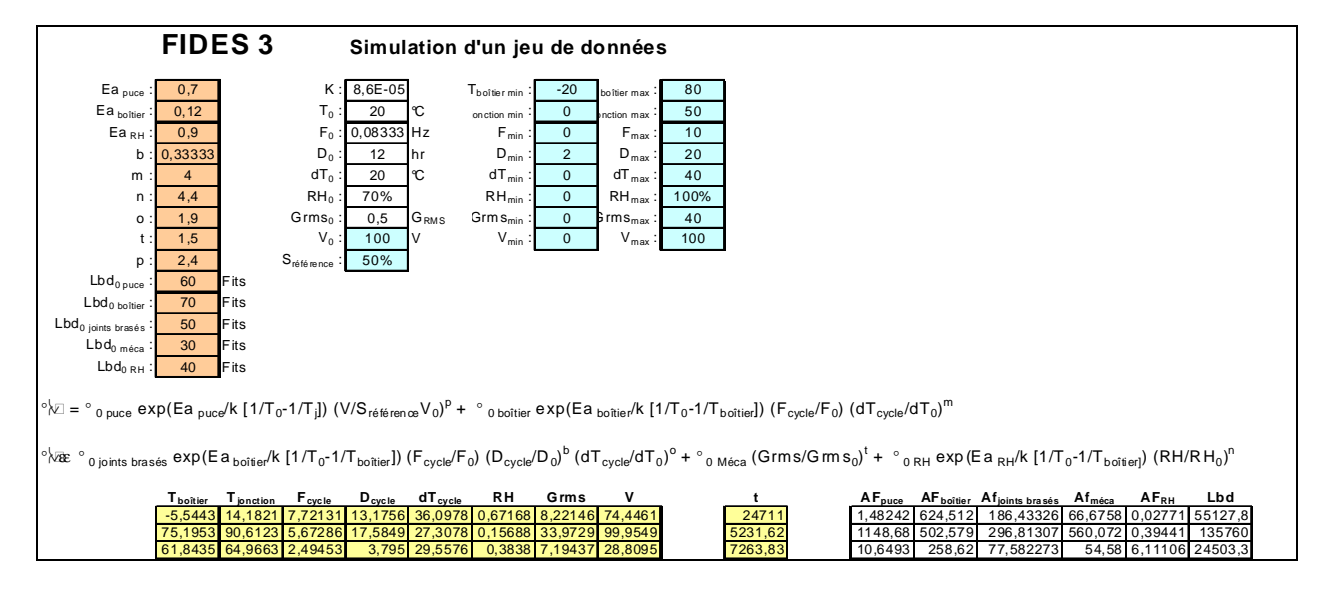

Figure 5. Simulation du modèle FIDES

Comme le montre la figure 6, l'ajustement des 14 paramètres du modèle est possible et la vraisemblance obtenue est toujours supérieure à celle calculée avec les paramètres initiaux.

Certains paramètres se révèlent cependant assez éloignés de la valeur initiale ce qui peut s'expliquer par une sensibilité particulière du modèle au bruit de simulation.

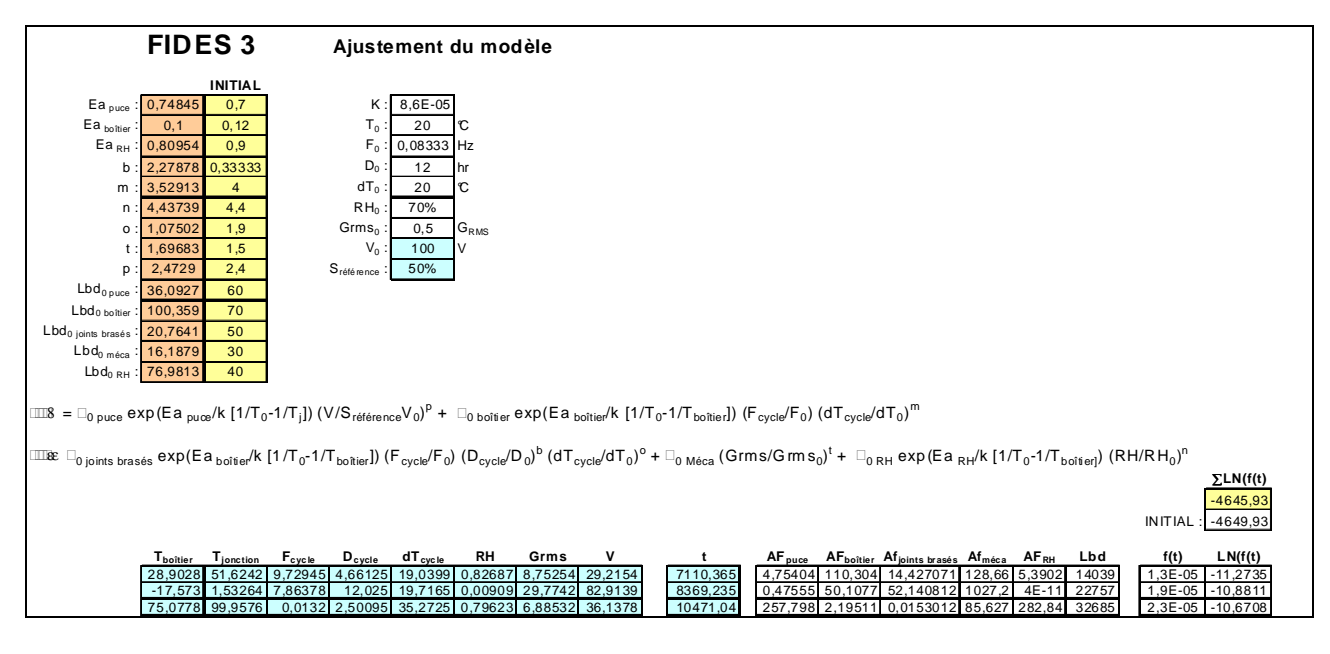

Figure 6. Ajustement du modèle FIDES

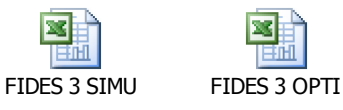

![](_page_5_Picture_3.jpeg)

### **Conclusion :**

Malgré ses multiples paramètres, le taux de défaillance physique du modèle FIDES peut s'ajuster globalement à partir de données de retour d'expérience, sous réserve d'utiliser un outil d'optimisation approprié.

L'emploi d'un profil de vie, qui consiste à décomposer la mission d'un produit en phases à conditions de stress constants, n'empêche pas un tel ajustement mais impose de saisir ce profil sur la feuille de calcul afin de calculer les facteurs d'accélération au cours du traitement.

La prise en compte de données censurées (sans panne) ne présente pas de difficulté particulière, le produit des densités étant multiplié par celui des fiabilités pour les données correspondantes.

Le grand nombre de paramètres du modèle FIDES et sa sensibilité au bruit de simulation rendent toutefois délicat son ajustement global qui nécessite beaucoup de données (400 dans l'exemple traité), ce qui n'est évidemment plus le cas si les modes de défaillance des composants défectueux peuvent être identifiés précisément.